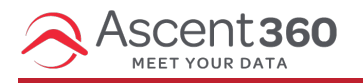

In August 2022, we renamed Campaign Manager; it's now called **Complex Audience Builder**. We didn't change any of the functionality – just the name.

We made this change because we introduced a new Campaigns area where users can track their email campaign performance, and we wanted to prevent confusion. :)

Here is how to find Complex Audience Builder: On the left navigation bar, click Audiences > Complex Audience Builder.

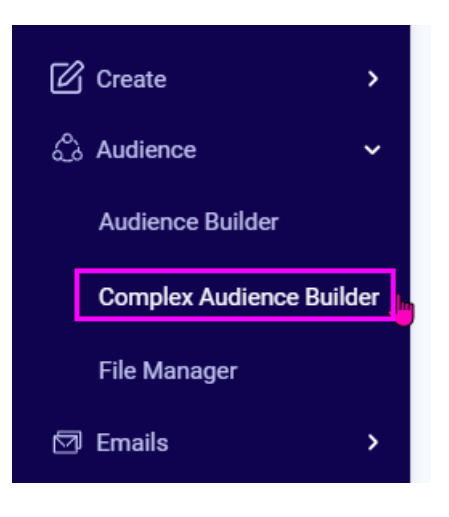